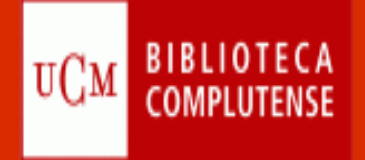

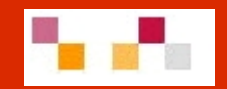

# **Sesión 5: Herramientas de edición: blogs y wikis**

Septiembre 2011

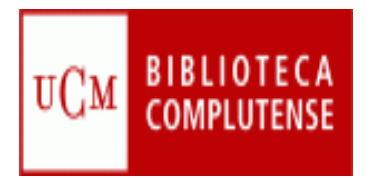

### **Sumario**

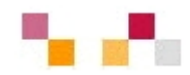

- $\mathcal{L}_{\mathcal{A}}$ Introducción
- $\mathcal{L}_{\mathcal{A}}$  Blogs
	- ¿Por qué los blogs?
	- Buenas prácticas
	- Características
	- $\overline{\phantom{a}}$ Principales servidores
	- $\overline{\mathbb{Z}}$ Blogger
- $\overline{\phantom{a}}$  Wikis
	- ¿Por qué las wikis?
	- Buenas prácticas
	- **Características**
	- $\overline{\phantom{a}}$ Principales servidores
	- **Wikispaces**
- $\mathbb{R}^3$ Diferencias blogs/wikis

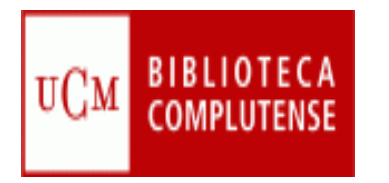

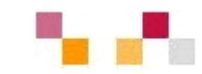

Los procesos de enseñanza-aprendizaje alojados en entornos virtuales, siguen el modelo tradicional:

- **Unidad básica: curso**
- ٠ **Roles bien definidos**
- ٠ **Entorno cerrado**

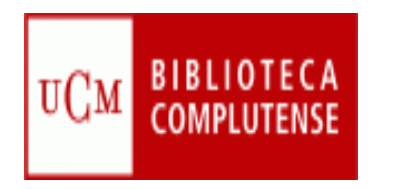

# **Internet como entorno de aprendizaje**

Las personas construyen en Internet un Espacio Personal de Aprendizaje (PLE)

**"***Conjunto de herramientas, fuentes de información, conexiones y actividades que cada persona utiliza de forma asidua para aprender***"** Adell y Castañeda (2010)

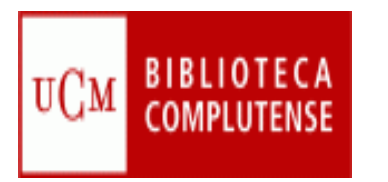

# **Nuevo concepto de aprendizaje con la Web 2.0**

- ٠ Informal (fuera de las instituciones)
- ٠ Paradigma red: hasta la parte más pequeña puede enriquecer a las otras
- $\blacksquare$  Creación de entornos personales de aprendizaje (PLE) favorecidos por las TIC:
	- Fuentes de información
	- **Espacio para reflexionar**
	- $\blacksquare$ Espacio para comunicarse

#### *La labor del docente consiste en enseñar a construir y gestionar el PLE de los alumnos a lo largo de su vida.*

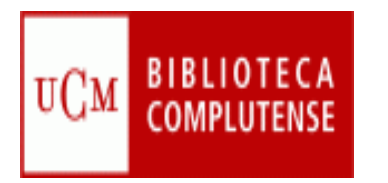

# **¿Por qué los blogs?**

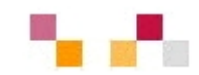

- $\blacksquare$ Por su generalizada utilización
- $\blacksquare$  Dotan al alumno de una competencia digital básica para seguir utilizando otras herramientas 2.0
- $\blacksquare$ Facilitan la relación profesor-alumno
- $\blacksquare$ Promueven la reflexión
- $\blacksquare$ Potencian el sentido de comunidad
- $\blacksquare$  Herramienta para coordinar el trabajo de los profesores para la implantación del EEES

"*En definitiva, el blog se convierte en un instrumento cómodo que permite conocer más a la gente y lo que casi es más importante, conocernos un poco más a nosotros mismos."*

*(Opinión de un alumno, en: Carballo, Roberto. Manifiestos para la innovación educativa: proyecto innovador a partir de experiencias de alumnos universitarios)*

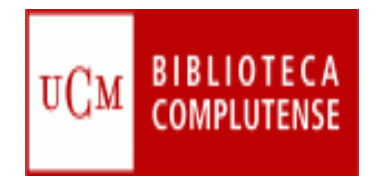

# **Buenas prácticas con blogs**

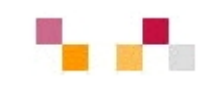

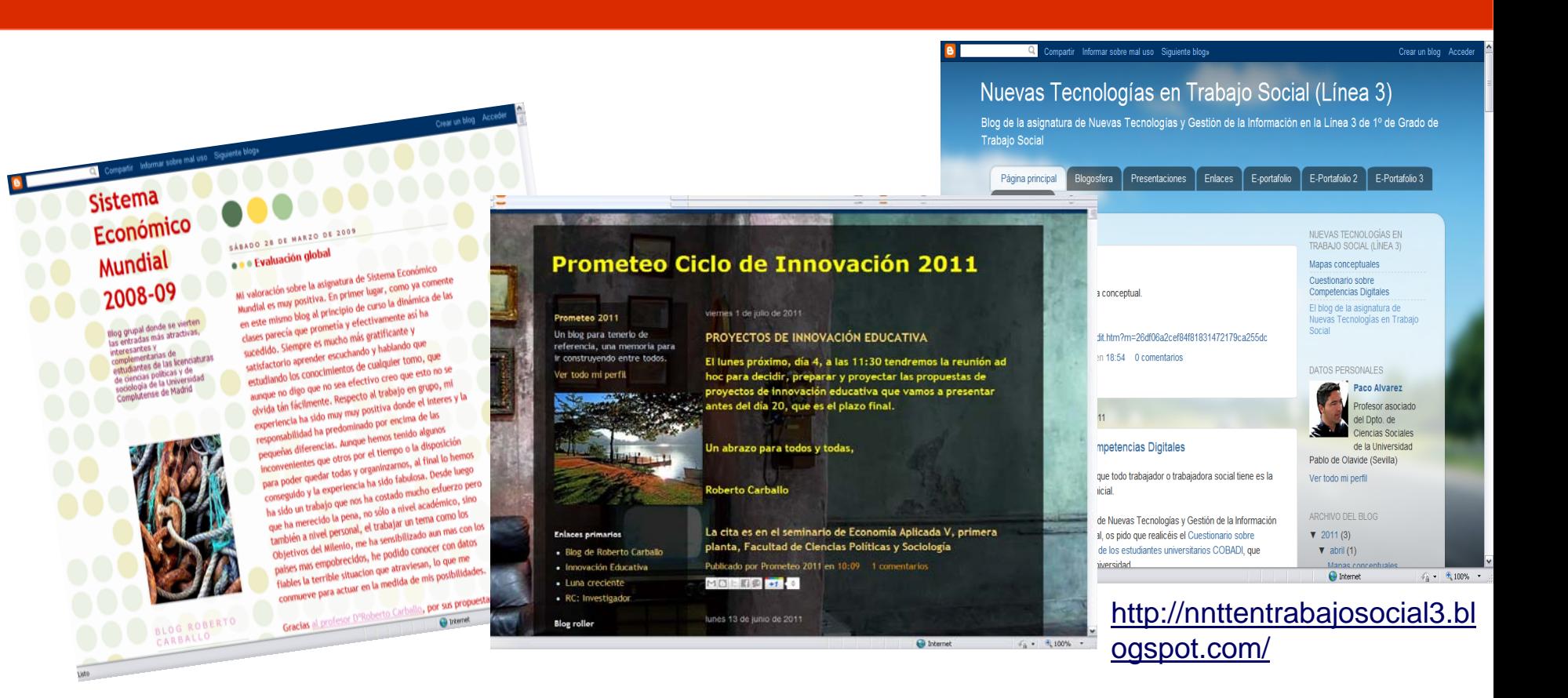

<http://sem200809.blogspot.com/>

[http://prometeo2011.blogspot.com](http://prometeo2011.blogspot.com/) 

/

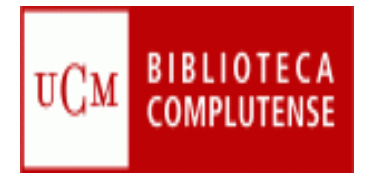

# **Blogs: Características**

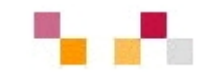

- Espacio colaborativo donde los autores escriben artículos y los lectores pueden escribir comentarios.
- Г Son muy fáciles de crear pues hay plantillas y la inclusión de textos, imágenes, vídeos, sonidos es sencilla.
- Los artículos (posts) quedan permanentemente archivados y son accesibles directamente a través de una URL (permalink).
- п Los contenidos se pueden organizar por categorías (tags).
- ٠ Ofrecen servicio RSS/ATOM por el que los suscriptores pueden recibir información sobre las actualizaciones.
- п Suelen incluir listados de otros blogs (blogrolls) Biblio-polis: Blog de la Biblioteca de Políticas:

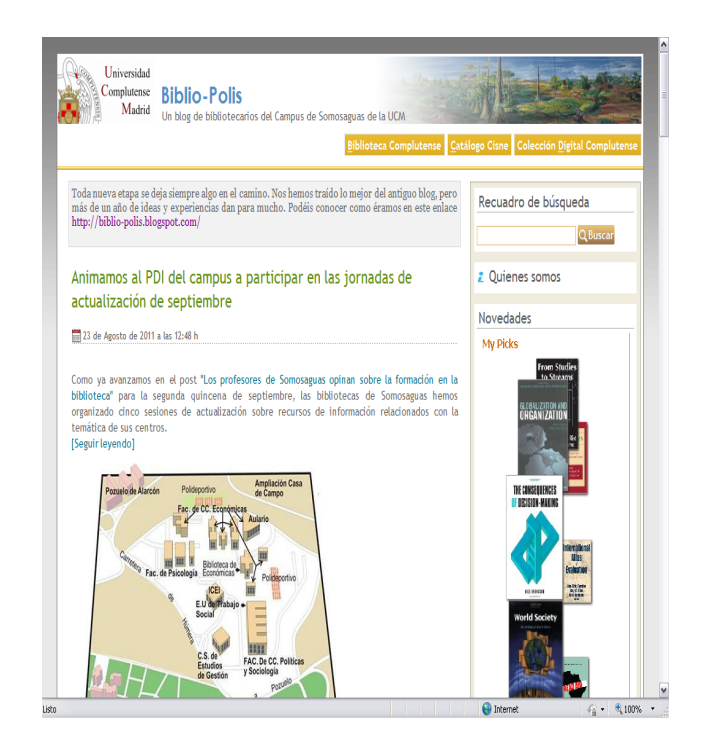

<http://www.ucm.es/BUCM/blogs/Biblio-Polis/>

Antiguo Biblio-polis en Blogger [http://biblio-polis.blogspot.com](http://biblio-polis.blogspot.com/) /

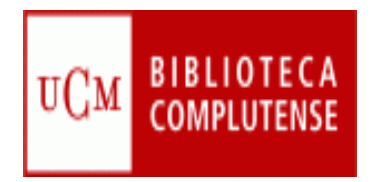

# **Principales servidores**

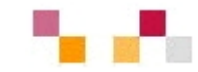

#### **Plataforamas de edición**

- $\mathcal{L}_{\mathcal{A}}$ *[Blogger](http://www.blogger.com/)* - Google
- *[Blogia](http://www.blogger.com/)*
- *[Edublogs](http://www.edublogs.org/)*
- T. *[WordPress](http://wordpress.org/)*

#### **Directorios de blogs:**

- p. *[Bitácoras](http://www.bitacoras.com/)*
- *[Google Blogs](http://blogsearch.google.com/)*
- *[Technorati](http://www.technorati.com/)*
- $\mathcal{L}_{\mathcal{A}}$  *[Listado de](http://www.aripaparo.com/archive/000632.html)  [buscadores de](http://www.aripaparo.com/archive/000632.html)  [blogs](http://www.aripaparo.com/archive/000632.html)*

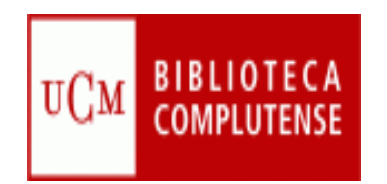

# **Blogger: Crear un blog**

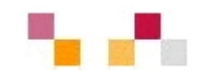

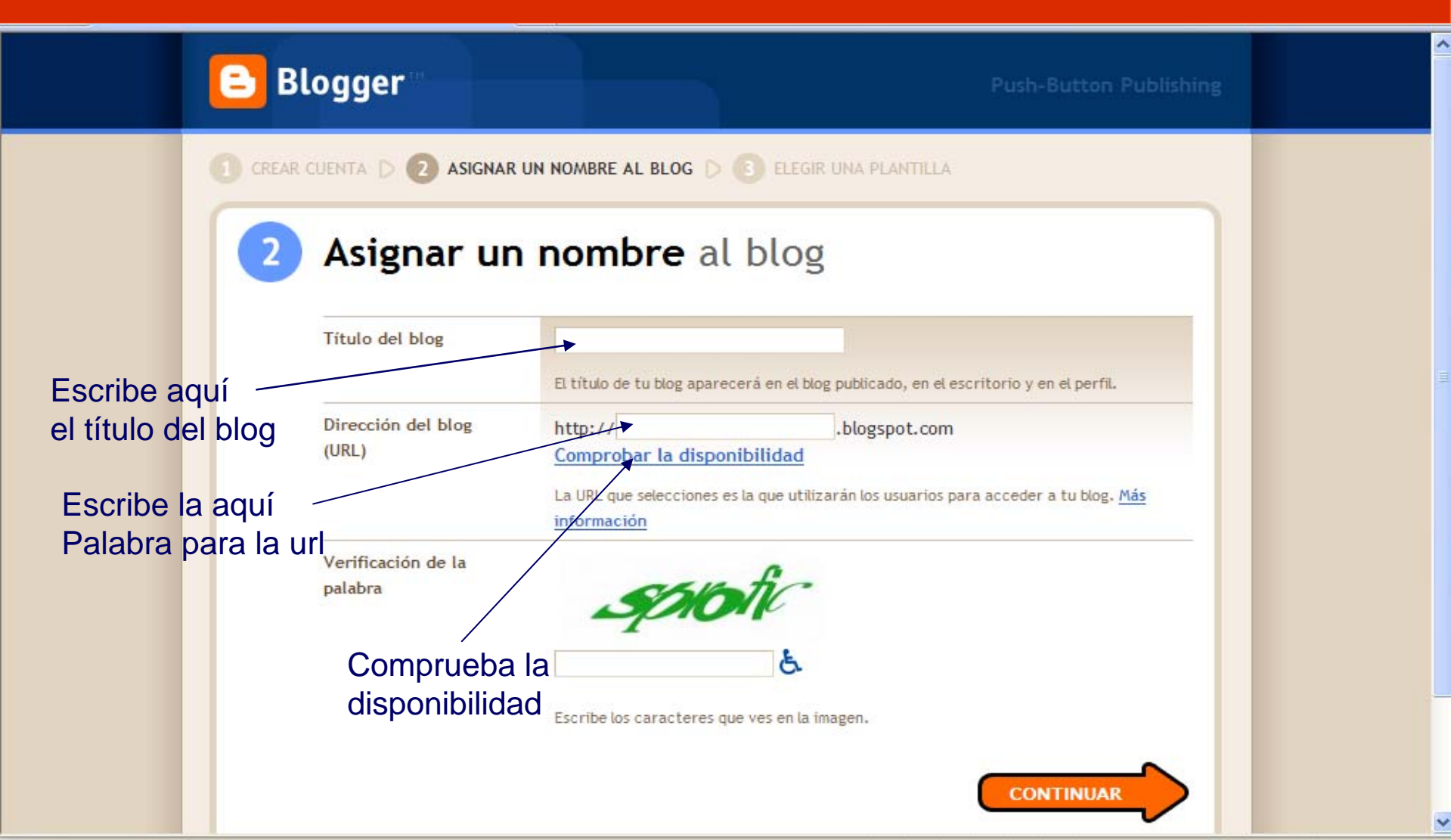

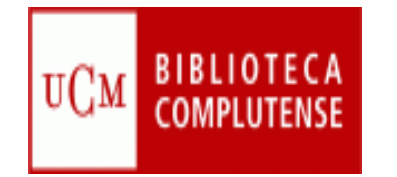

### **Blogger: crear un blog**

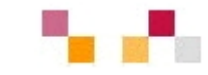

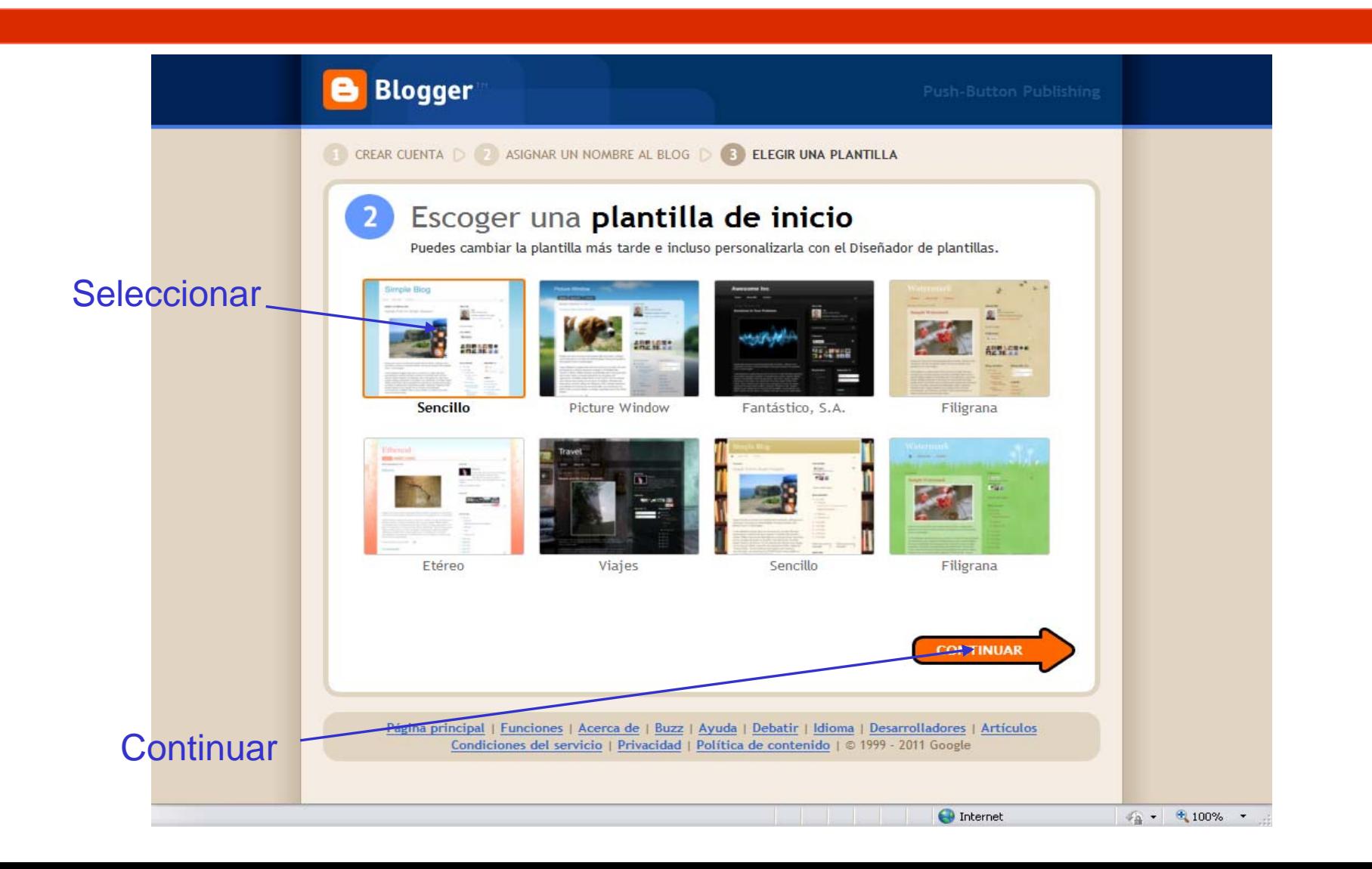

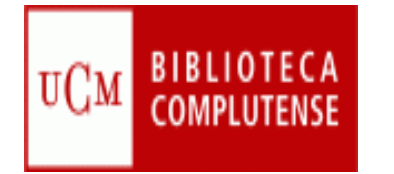

## **Blogger: escribir un post**

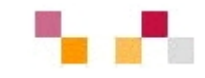

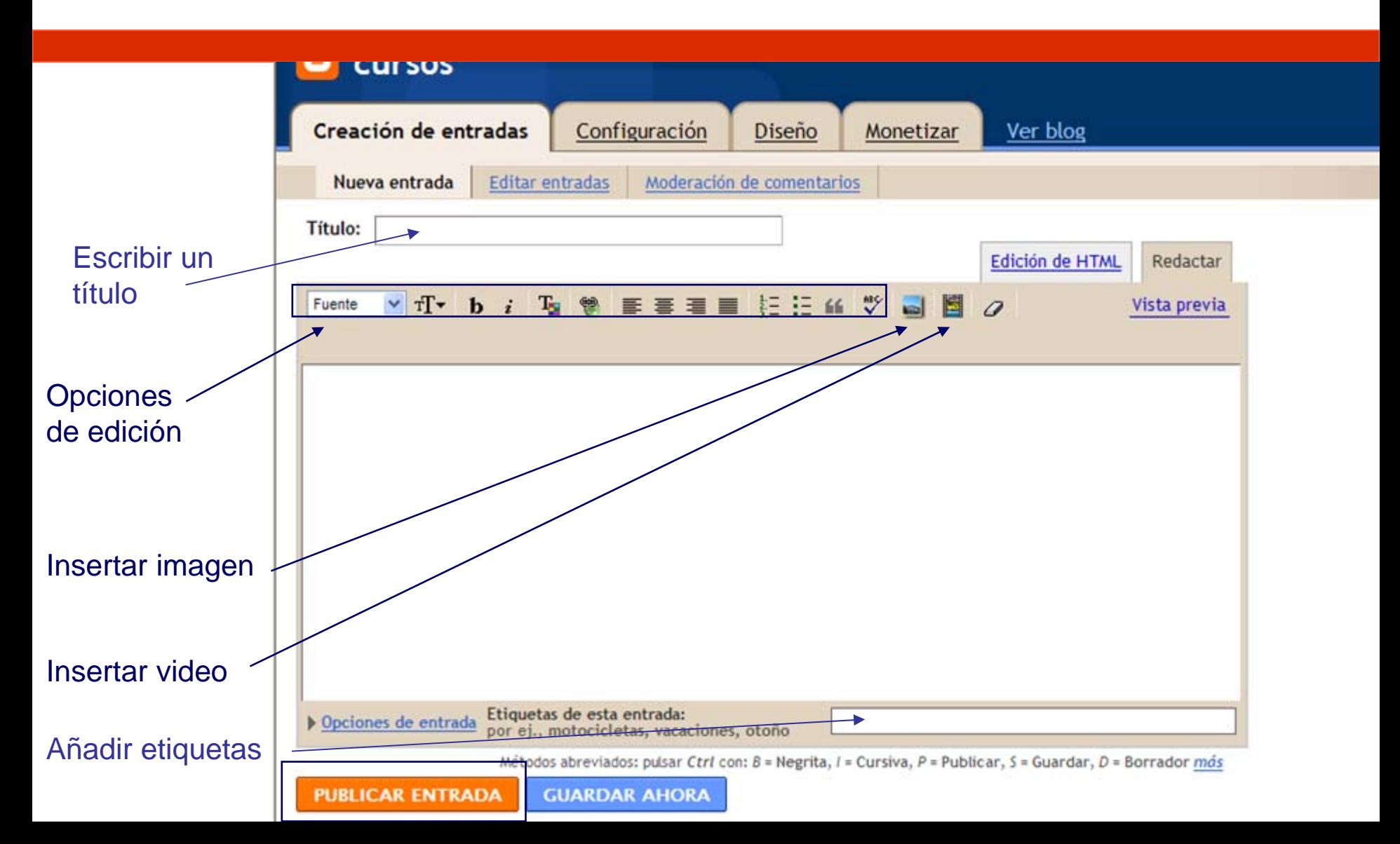

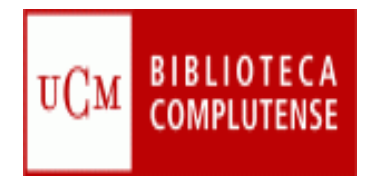

### **Opciones de diseño**

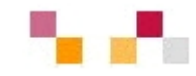

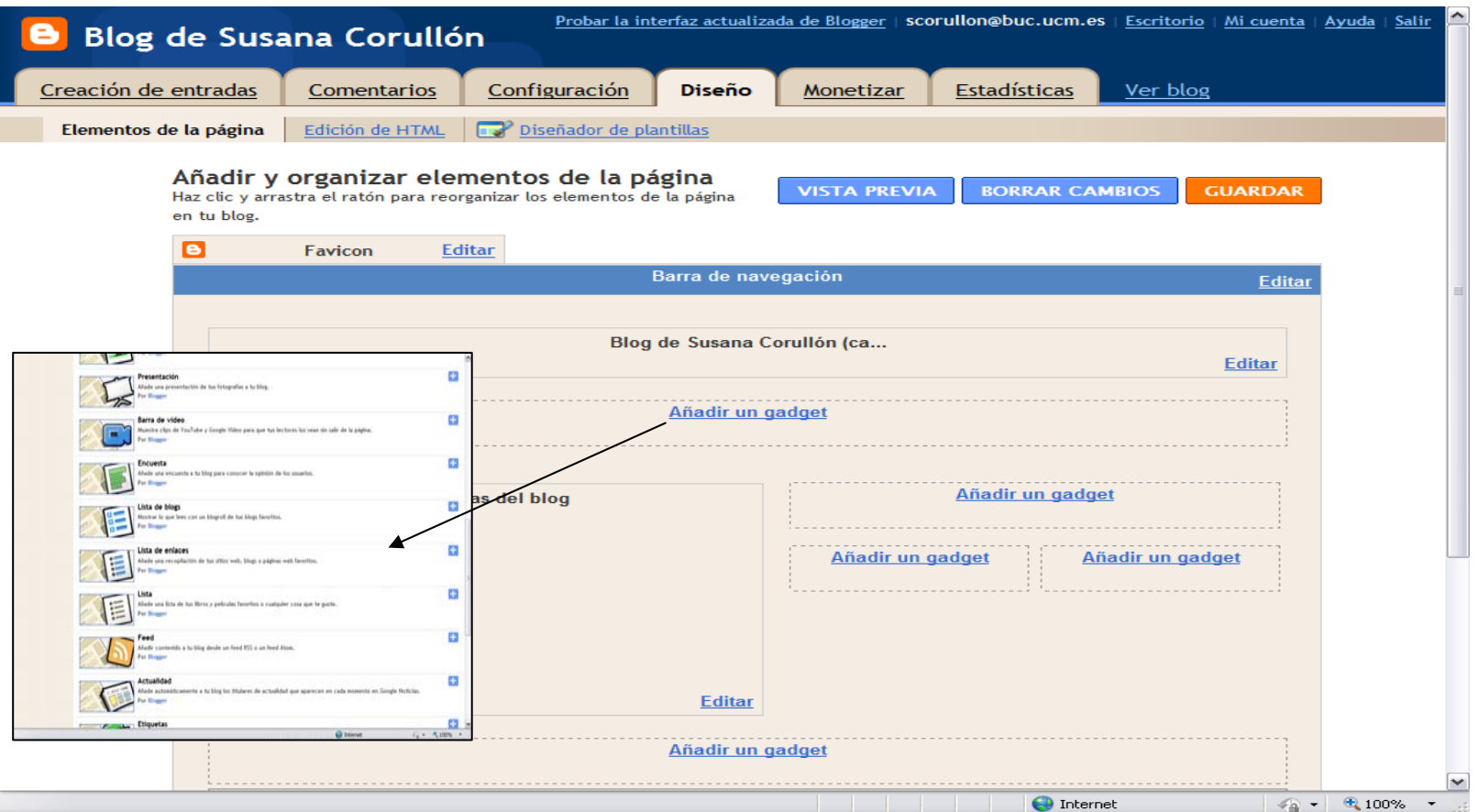

#### Añadir accesorios

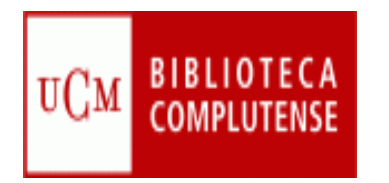

# **Configurar el blog**

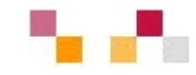

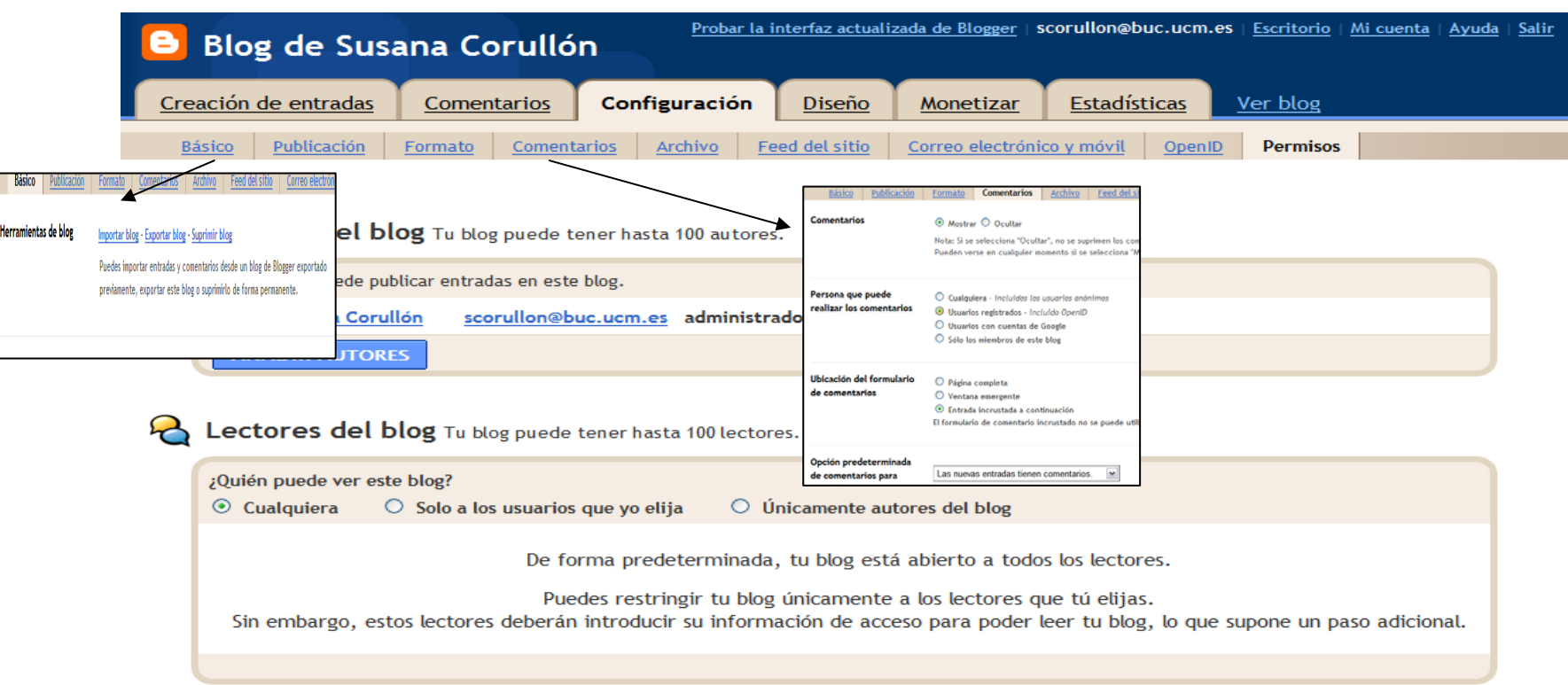

 $\frac{1}{2}$  +  $\frac{100\%}{2}$  +  $\frac{1}{2}$ 

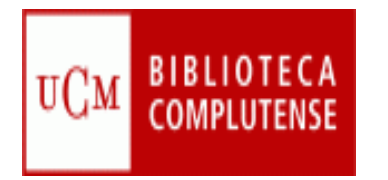

### **Estadísticas**

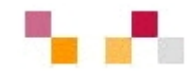

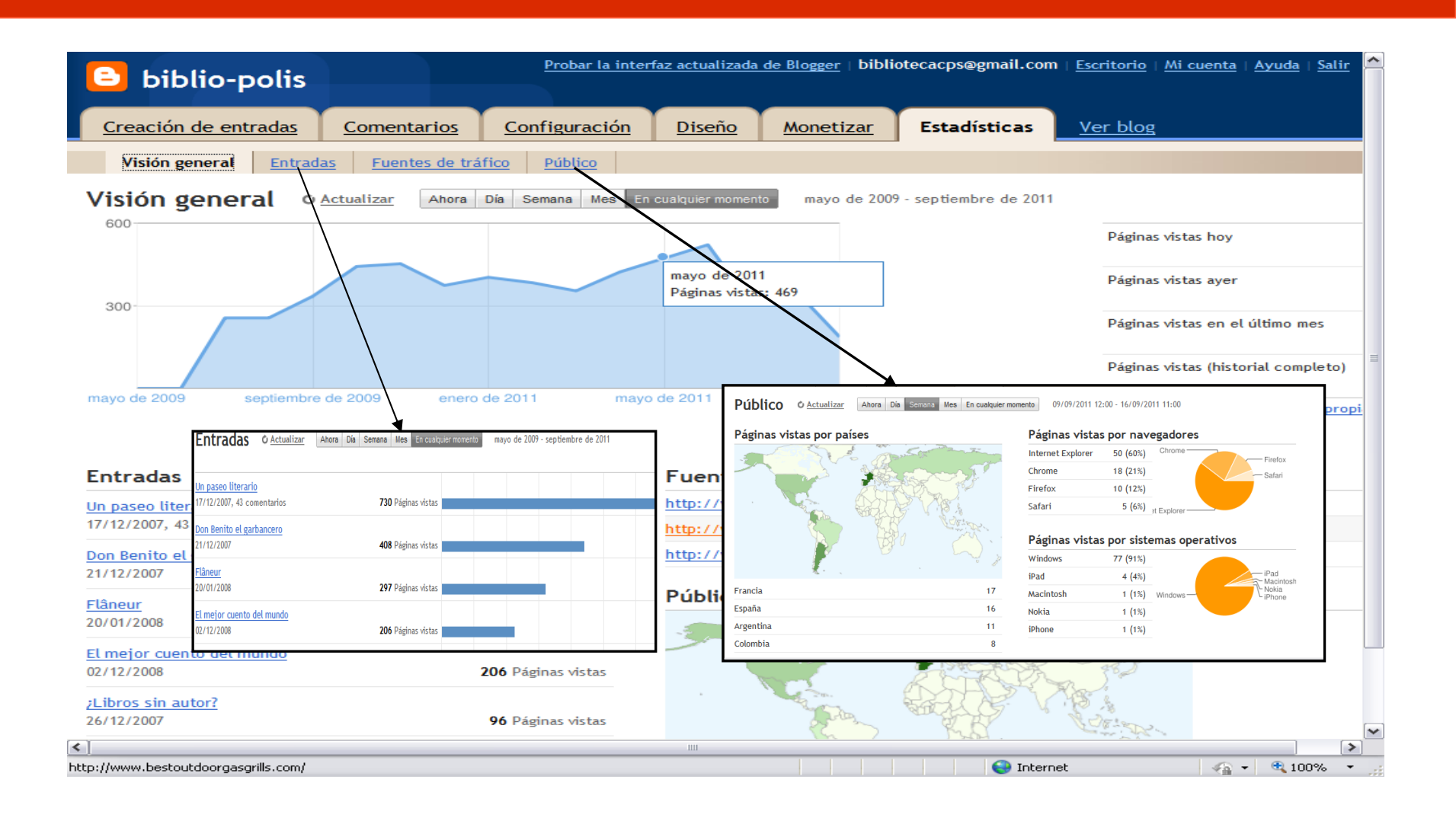

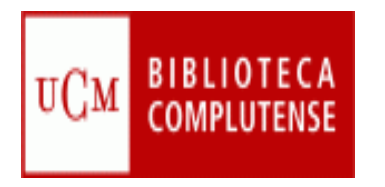

# **Enlaces de interés**

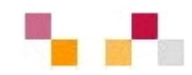

- $\mathcal{C}^{\mathcal{A}}$  Buenas prácticas con blogs (Proyecto eMadrid) <http://www.emadrid2011.es/manuales/buenas-prcticas-con-blogs>
- $\mathcal{L}_{\mathcal{A}}$  Buenas prácticas con blogs (en cómic) <http://es.scribd.com/doc/65034581/Buenas-Practicas-Con-Blogs>
- n. Tutorial de Blogger de Ana Ovando <http://www.slideshare.net/aula21/tutorial-blogger-de-ana-ovando>
- $\mathcal{L}_{\mathcal{A}}$  Adell Segura, J. & Castañeda Quintero, L. (2010) "Los Entornos Personales de Aprendizaje (PLEs): una nueva manera de entender el aprendizaje" [http://digitum.um.es/xmlui/bitstream/10201/17247/1/Adell%26Casta](http://digitum.um.es/xmlui/bitstream/10201/17247/1/Adell%26Casta%c3%b1eda_2010.pdf) [%c3%b1eda\\_2010.pdf](http://digitum.um.es/xmlui/bitstream/10201/17247/1/Adell%26Casta%c3%b1eda_2010.pdf)

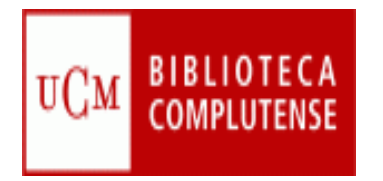

### **¿Por qué las wikis?**

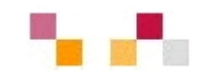

- Trabajo en grupo más participativo
- $\mathcal{L}_{\mathcal{A}}$  Comunidad de aprendizaje: seguimiento del trabajo
- $\mathcal{L}_{\text{max}}$  Estimula a los estudiantes a compartir información
- $\mathcal{L}_{\mathcal{A}}$  Espacio para realizar y presentar actividades
- 
- $\mathcal{L}_{\mathcal{A}}$ Permite interactuar a los alumnos con los profesores
- $\mathcal{L}^{\mathcal{L}}$ Interactuación de docentes de la misma temática

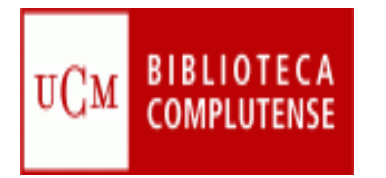

### **Buenas prácticas**

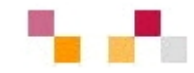

- $\mathbf{r}$ [Psidesarrollo: Grupo III](http://psidesarrollo3equipo3.wikispaces.com/BIENVENIDOS+A+LA+WIKI+DEL+GRUPO+3)
- $\mathbf{r}$ [Descuadrando](http://descuadrando.wikispaces.com/): Asignatura "Normalización contable internacional"
- $\overline{\phantom{a}}$ [Economía de la globalización](http://iei.ua.es/dokuwiki/doku.php)

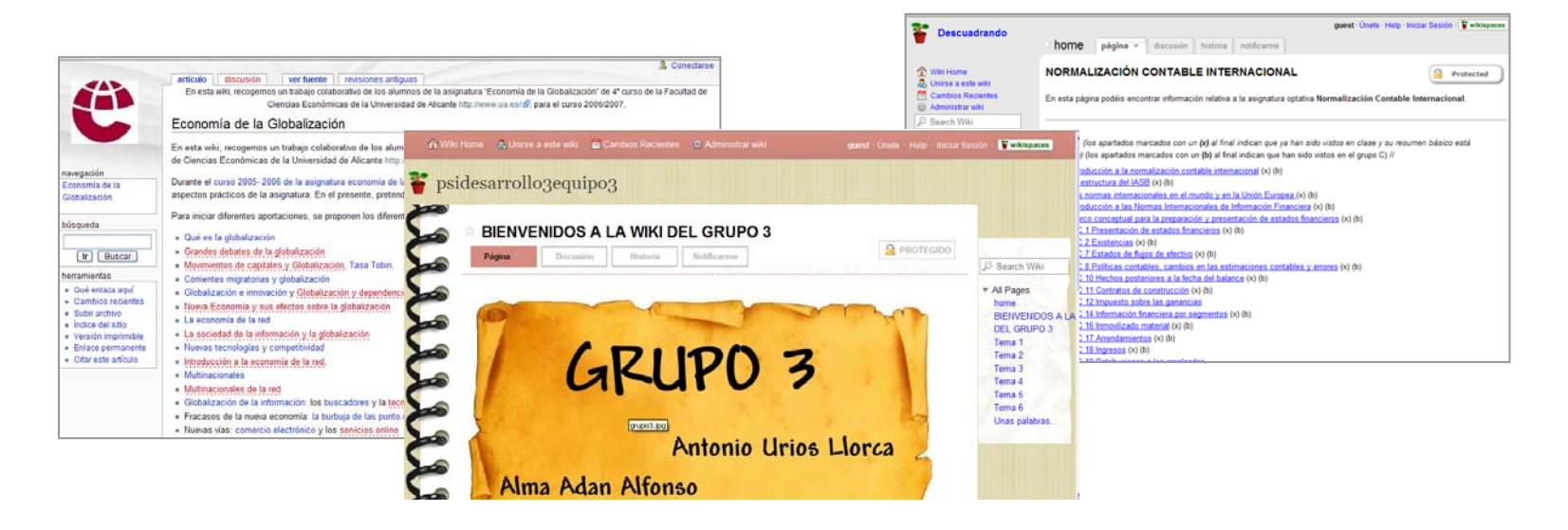

#### [Wikipedia: School and University Projects](http://en.wikipedia.org/wiki/Wikipedia:School_and_university_projects)

Proyectos de distintas universidades donde colaboran profesores y estudiantes en la elaboración de entradas en Wikipedia

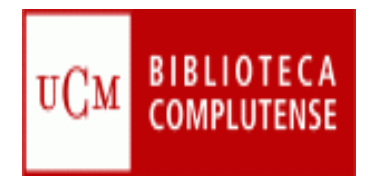

#### **Wikis en la investigación**

Accueil

2 Sur ce wiki 2.1 Programmes en cours

Sommaire proseser 1 Sur le site de l'Unisi

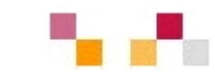

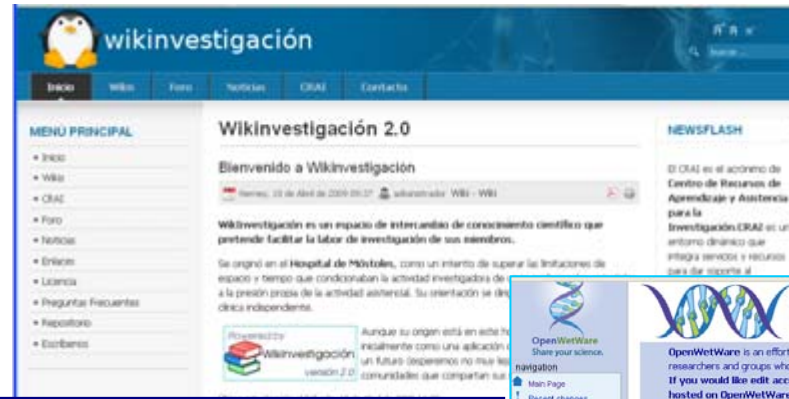

**Carried** 

rocourch

**A** Harrison

Q Resources

search

toolbox

**C. Milled Boliv Road** 

 $\Delta$  Related changes

a Permanent link

- Che this page

a Subscribe to

Categoria

U Upload file **Critical capes C** Printable versio

**A COMMA CARAN** 

[E](http://www.wikinvestigacion.org/joomla/)spac[i](http://www.wikinvestigacion.org/joomla/)o que pre[t](http://www.wikinvestigacion.org/joomla/)en[d](http://www.wikinvestigacion.org/joomla/)e [f](http://www.wikinvestigacion.org/joomla/)ac[ilit](http://www.wikinvestigacion.org/joomla/)ar la labor investigadora entre sus miembros. Creado en el Hospital de Móstoles. Wiki con una parte libre como CRAI y otra de acceso restringido a investigadores registrados

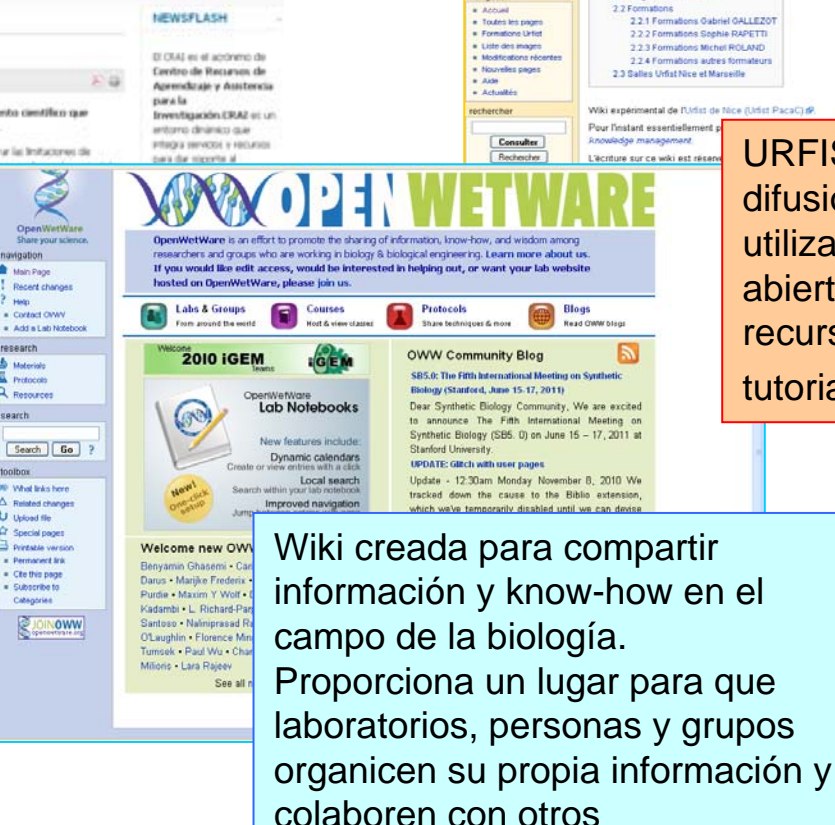

[URFIST: creada para la](http://wiki-urfist.unice.fr/wiki_urfist/index.php/Accueil)  difusión de contenidos. Seutiliza a modo de intranet abierta para compartir recursos, documentos,

tutoriales, etc.

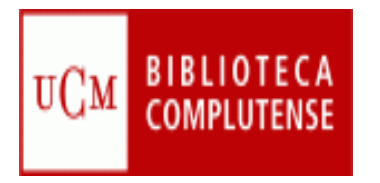

#### **Wiki: Características**

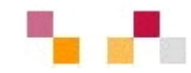

- $\blacksquare$  Es un espacio Web corporativo, organizado mediante una estructura hipertextual de páginas
- ×. Está orientado a la creación de textos conjuntos y a la negociación de contenidos entre varias personas
- Permite la inclusión de diferentes tipos de ficheros: textos, imágenes, vídeos…
- ×. Mantiene un archivo histórico de las versiones anteriores
- $\mathcal{L}_{\mathcal{A}}$ Permiten sindicación

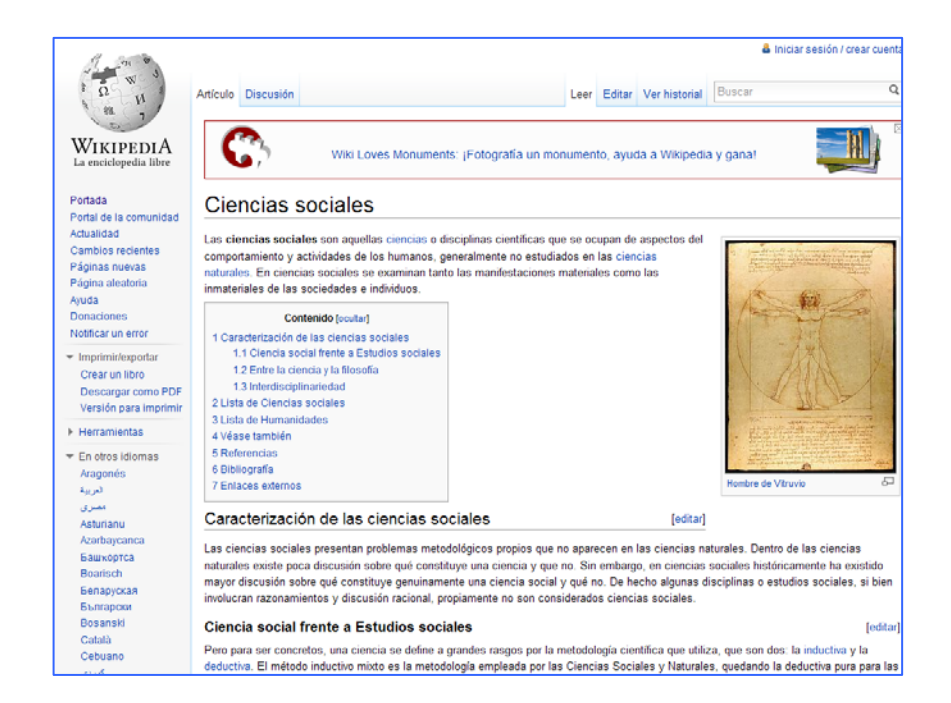

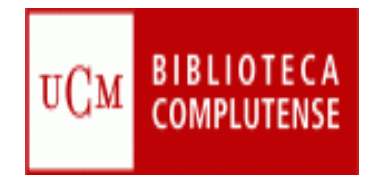

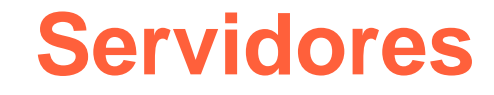

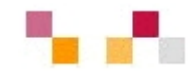

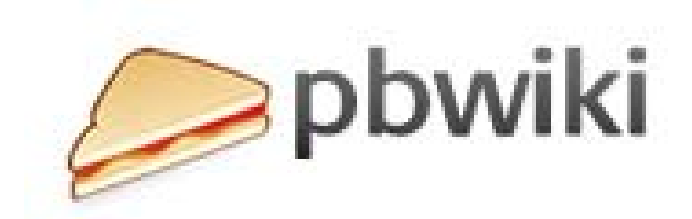

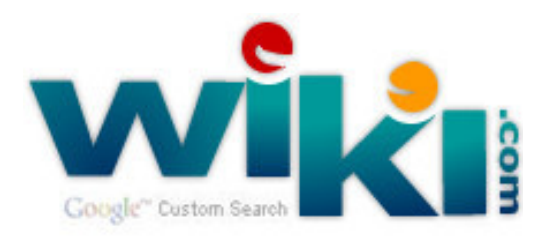

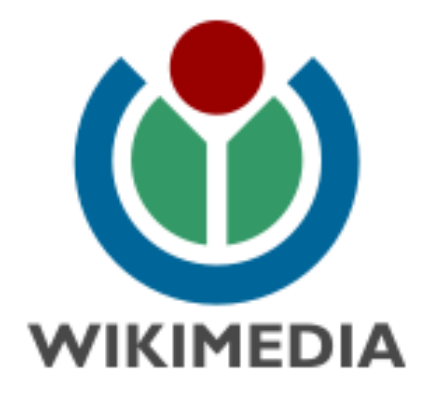

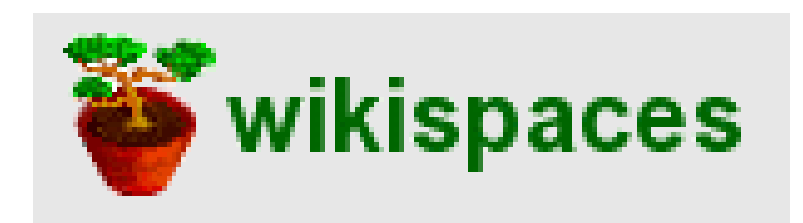

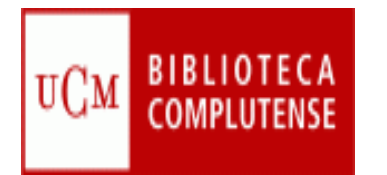

#### **Wikispaces**

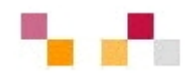

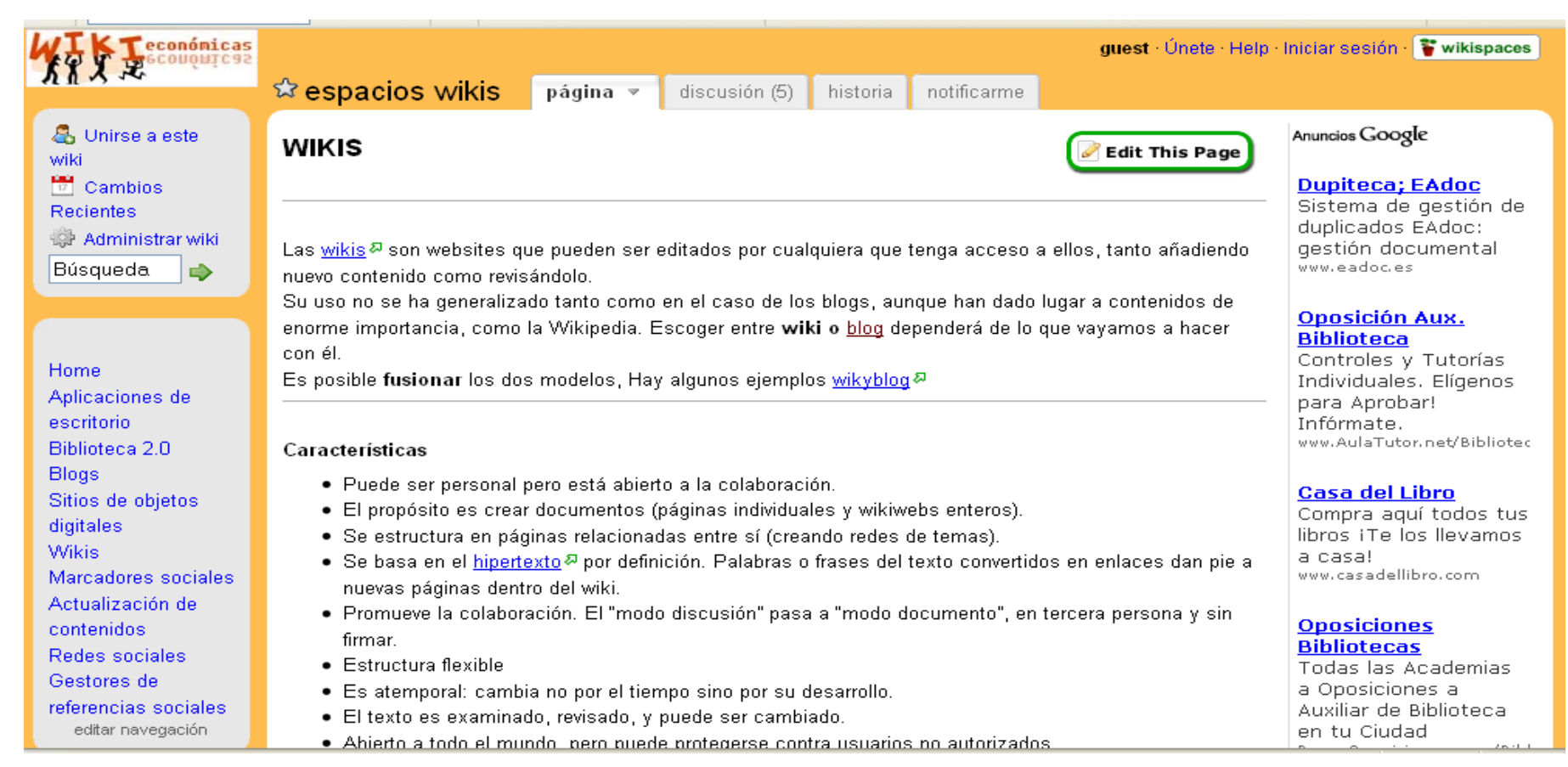

#### <http://bibliotecaeconomicas.wikispaces.com/>

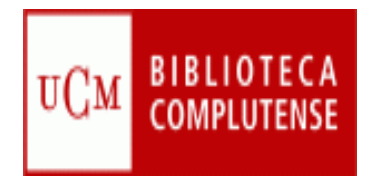

#### **Partes de la Wiki**

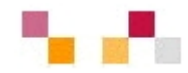

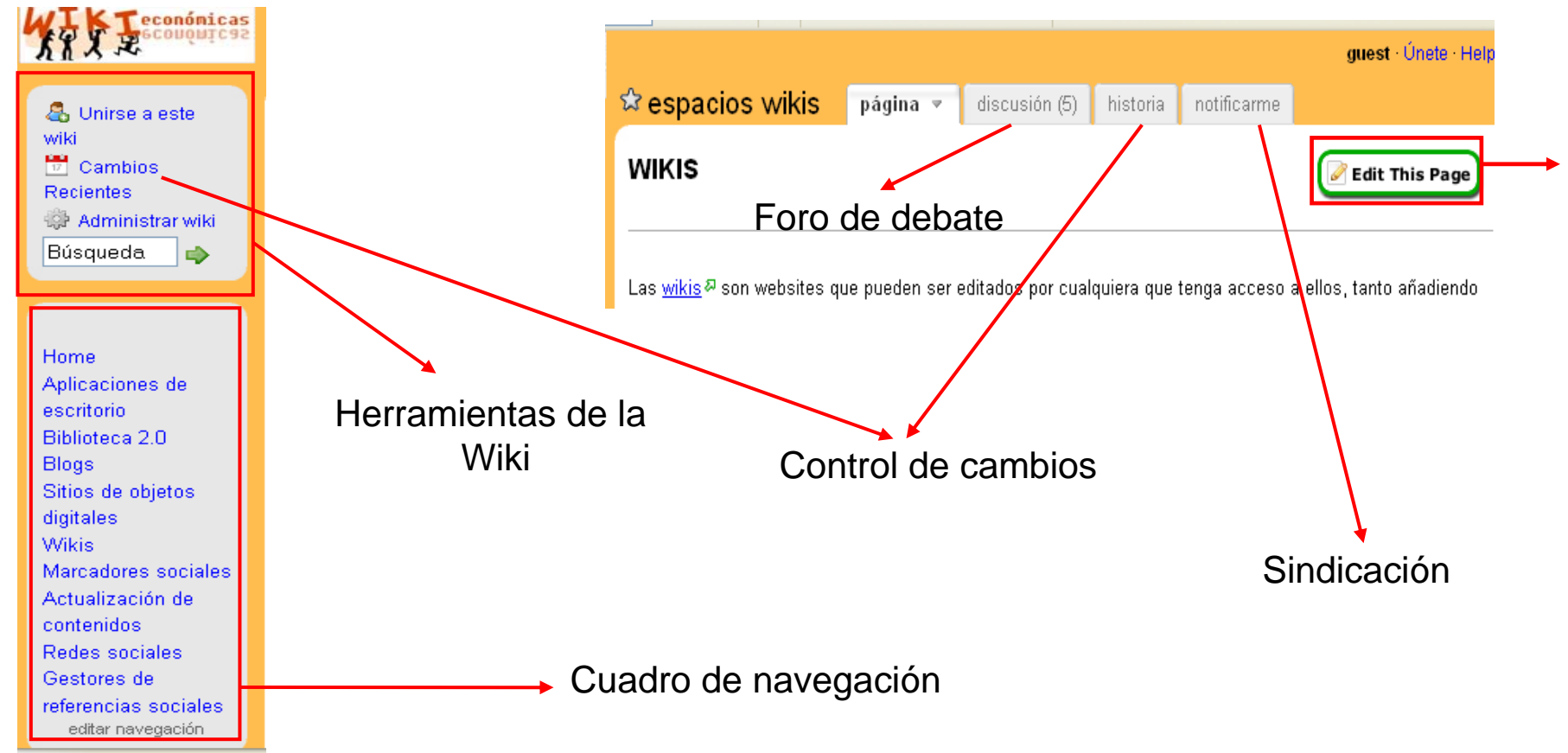

Transfiriendo datos desde i3 vtin

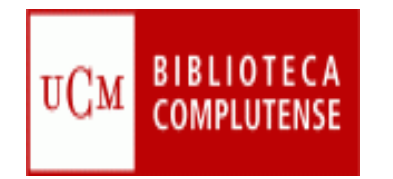

#### **Edición de páginas**

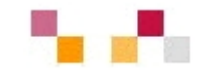

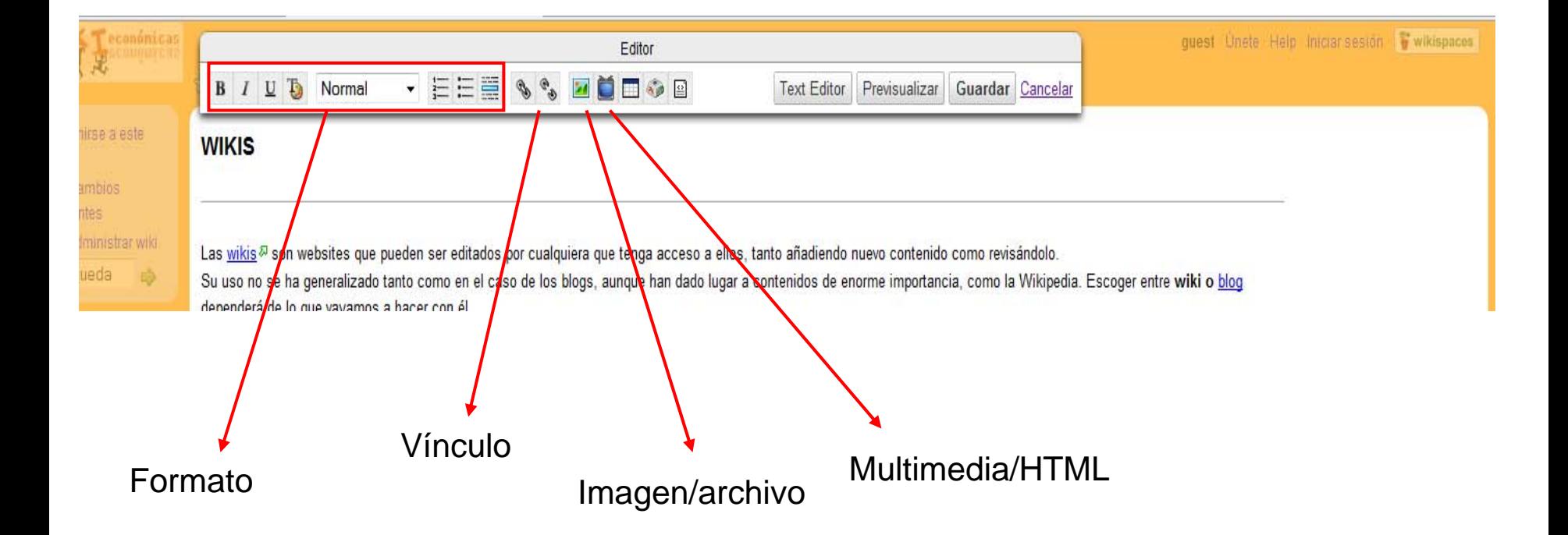

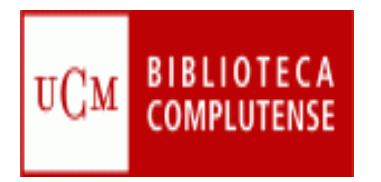

### Diferencias blog/wiki

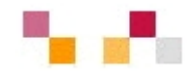

#### **Blog**

- $\mathbb{R}^3$ Contenido estático (editable)
- $\mathbb{R}^3$  Cronológico, secuencia temporal inversa
- $\mathcal{C}^{\mathcal{A}}$  Lectura secuencial no ramificada"
- $\mathbb{R}^3$ Textos breves de una página
- $\overline{\mathcal{A}}$ Edición individual
- $\mathcal{C}^{\mathcal{A}}$  Interacción externa con los visitantes a través de los comentarios (modo discusión)

#### **Wiki**

- Contenido dinámico
- $\mathcal{L}_{\mathcal{A}}$  Estructura jerárquica no dependiente del tiempo
- $\mathcal{L}^{\mathcal{L}}$  Lectura no secuencial, ramificada
- Textos extensos
- $\mathcal{L}_{\mathcal{A}}$ Edición colectiva
- $\mathcal{L}^{\text{max}}$  Interacción interna en los usuarios editores (modo documento)

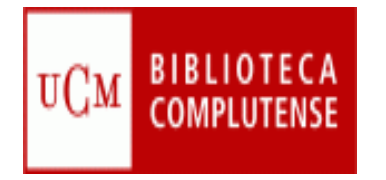

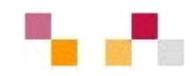

#### **Muchas gracias por la atención**

Susana Corullón **Carmen Horta** 

[Celia Muñoz](mailto:acmunozb@buc.ucm.es)